**CONNO EDITION** 

# **Betriebssysteme (BS)**

### 08. Speicherverwaltung

https://sys.cs.tu-dortmund.de/DE/Teaching/SS2021/BS/

09.06.2021

### **Peter Ulbrich**

peter.ulbrich@tu-dortmund.de

Basierend auf *Betriebssysteme* von Olaf Spinczyk, Universität Osnabrück

technische universität dortmund

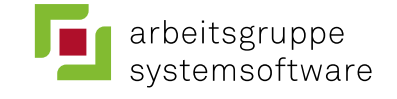

technische universität dortmund

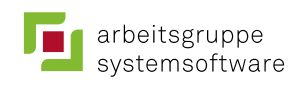

## **Wiederholung: Betriebsmittel**

- Das Betriebssystem hat folgende Aufgaben:
	- Verwaltung der Betriebsmittel des Rechners
	- Schaffung von Abstraktionen, die Anwendungen einen einfachen und effizienten Umgang mit Betriebsmitteln erlauben

#### ■ **Bisher: Prozesse**

– Konzept zur Abstraktion von der realen CPU

#### ■ **Nun: Speicher**

– Verwaltung von Haupt- und Hintergrundspeicher

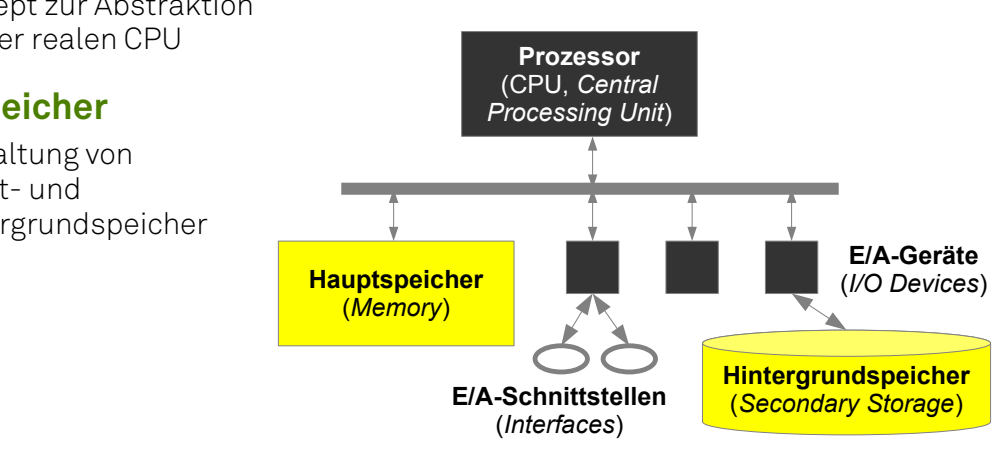

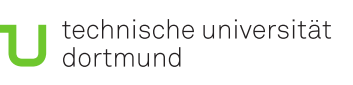

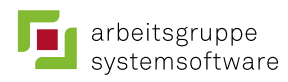

# **Wiederholung: Mehrprogrammbetrieb**

■ CPU-Auslastung unter Annahme einer bestimmten E/A-Wartewahrscheinlichkeit:

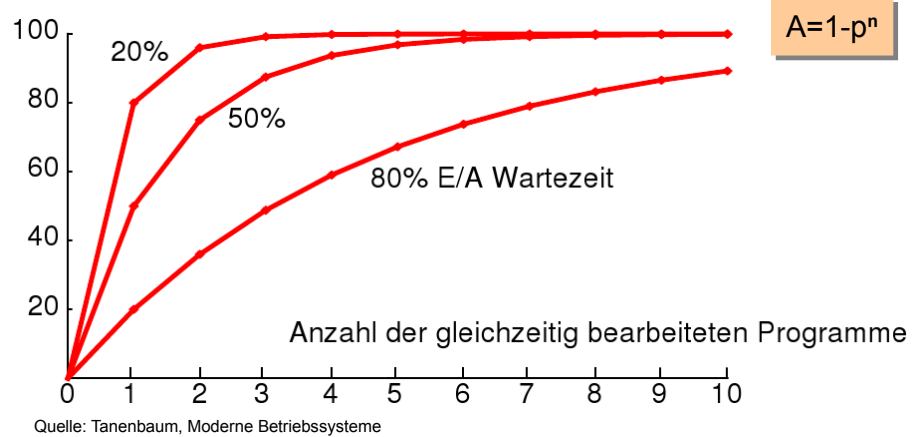

- ➔ **Mehrprogrammbetrieb ist essentiell für eine hohe Auslastung**
- Beim Starten und Beenden der Prozesse muss dynamisch Speicher zugewiesen bzw. zurückgenommen werden!

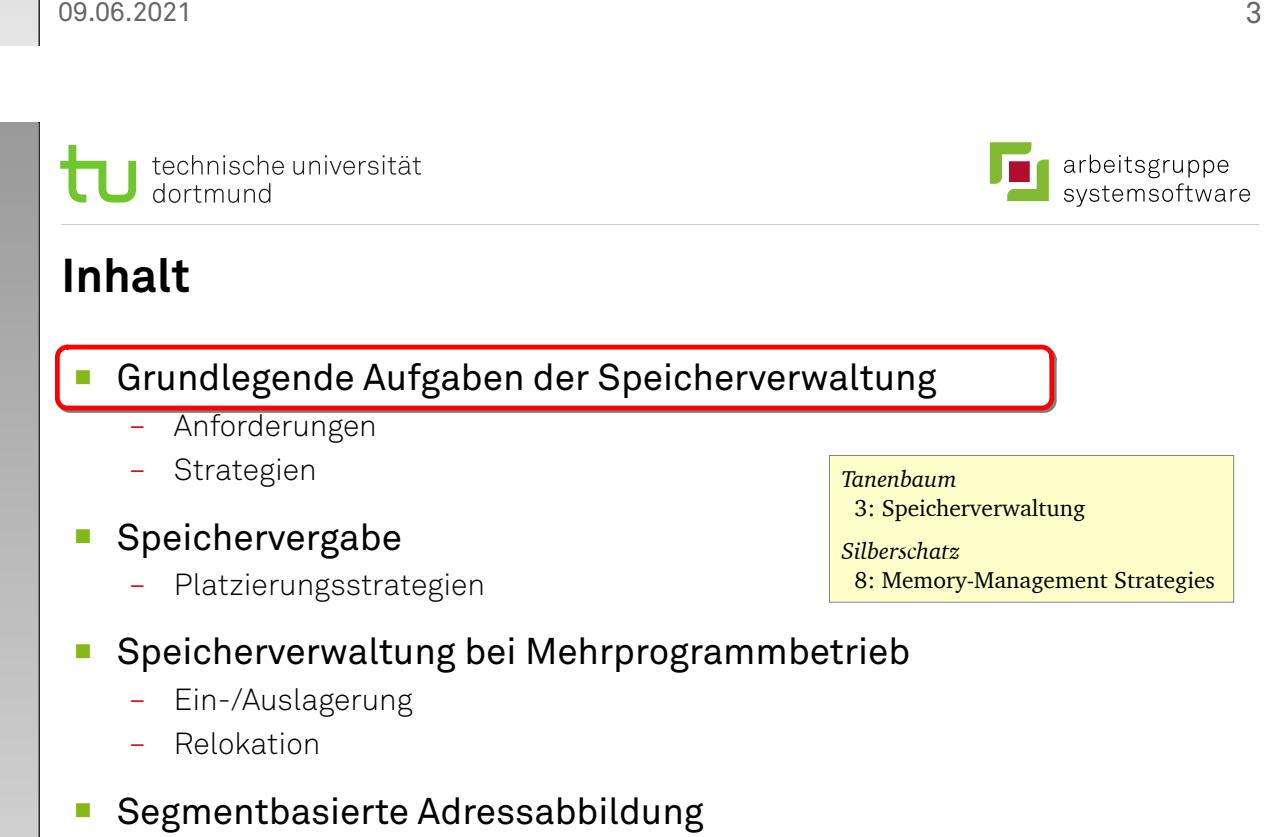

- Seitenbasierte Adressabbildung
- Zusammenfassung

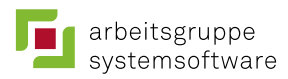

# **Anforderungen**

### ■ Mehrere Prozesse benötigen Hauptspeicher

- Prozesse liegen an verschiedenen Stellen im Hauptspeicher.
- Schutzbedürfnis des Betriebssystems und der Prozesse untereinander
- Speicher reicht eventuell nicht für alle Prozesse.

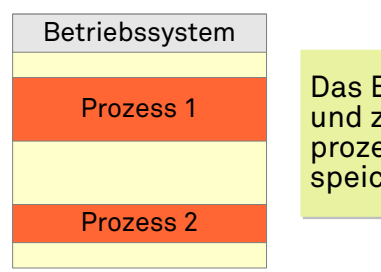

Das Betriebssystem Das Betriebssystem und zwei Anwendungs-und zwei Anwendungsprozesse im Haupt-prozesse im Hauptspeicher speicher

- ➔ **Freie Speicherbereiche** kennen, verwalten und vergeben
- ➔ **Ein- und Auslagern** von Prozessen
- **→ Relokation** von Programmbefehlen
- ➔ **Hardwareunterstützung** ausnutzen

 $09.06.2021$  5

technische universität dortmund

# **Grundlegende Politiken/Strategien**

… auf jeder Ebene der Speicherhierarchie:

#### ■ **Platzierungsstrategie** (placement policy)

- **Woher** soll benötigter Speicher genommen werden?
	- wo der Verschnitt am kleinsten/größten ist
	- egal, weil Verschnitt zweitrangig ist
- **Ladestrategie** (fetch policy)
	- **Wann** sind Speicherinhalte einzulagern? • auf Anforderung oder im Voraus
- **Ersetzungsstrategie** (replacement policy)
	- **Welche** Speicherinhalte sind ggf. zu verdrängen, falls der Speicher knapp wird?
		- das älteste, am seltensten genutzte
		- das am längsten ungenutzte

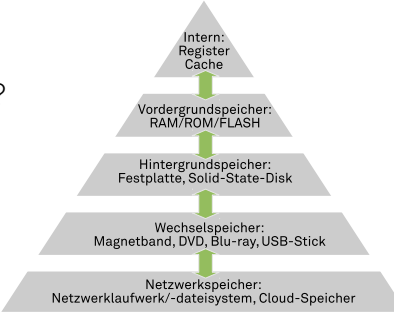

arbeitsgruppe

systemsoftware

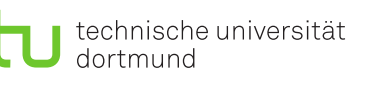

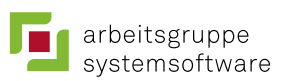

## **Inhalt**

- Grundlegende Aufgaben der Speicherverwaltung
	- Anforderungen
	- Strategien

#### ■ **Speichervergabe**

- Platzierungsstrategien
- Speicherverwaltung bei Mehrprogrammbetrieb
	- Ein-/Auslagerung
	- Relokation
- Segmentbasierte Adressabbildung
- Seitenbasierte Adressabbildung
- Zusammenfassung

09.06.2021 7

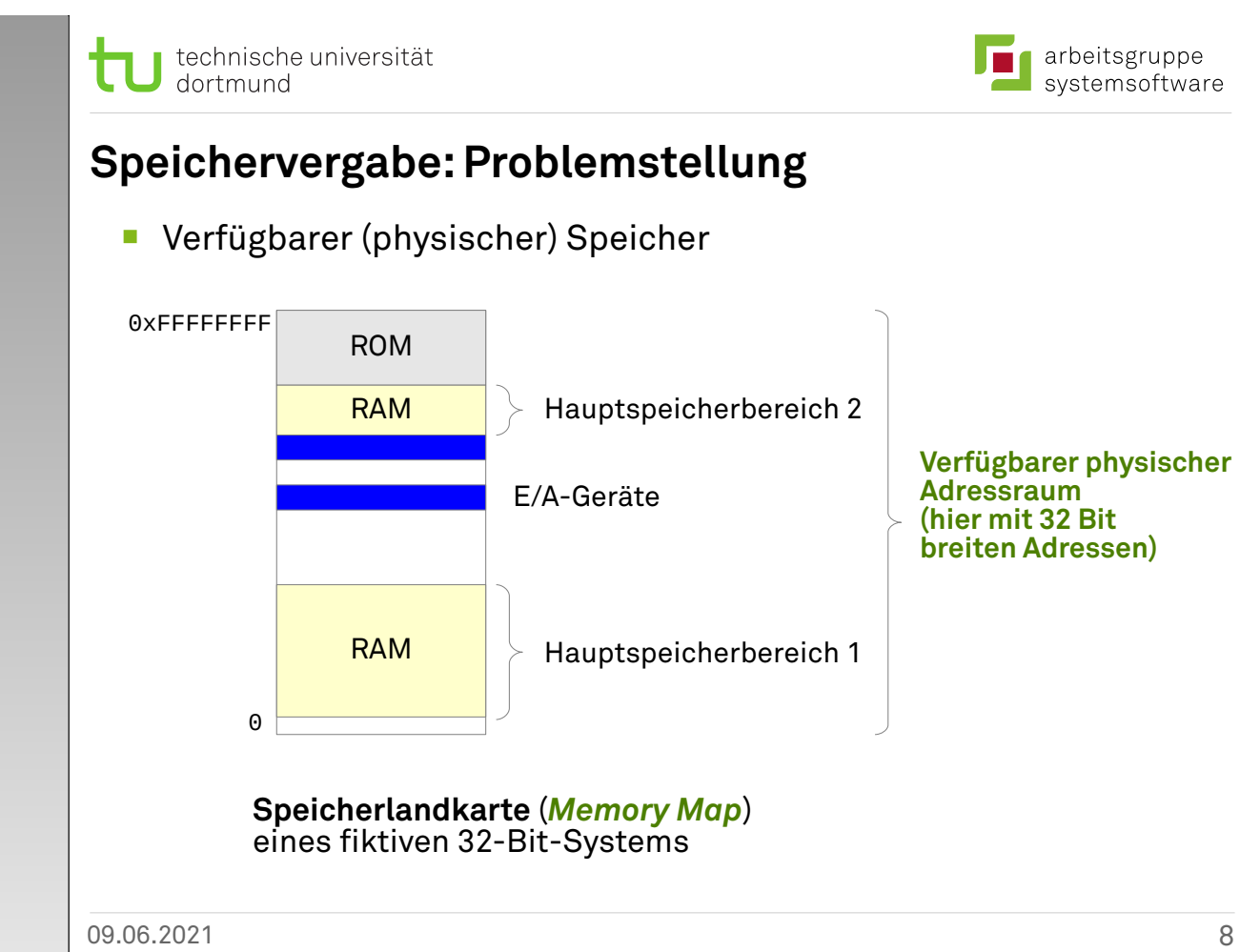

![](_page_4_Picture_1.jpeg)

## **Speichervergabe: Problemstellung**

Belegung des verfügbaren Hauptspeichers durch …

#### ■ **Benutzerprogramme**

- Programmbefehle (*Text*)
- Programmdaten (*Data*)
- Dynamische Speicheranforderungen (*Stack*, *Heap*)

#### ■ **Betriebssystem**

- Betriebssystemcode und -daten
- Prozesskontrollblöcke
- Datenpuffer für Ein-/Ausgabe
- …

### ➔ **Zuteilung des Speichers nötig**

09.06.2021 9

![](_page_4_Picture_15.jpeg)

### **Statische Speicherzuteilung**

■ Feste Bereiche für Betriebssystem und Benutzerprogramme

#### ■ **Probleme:**

- Grad des Mehrprogrammbetriebs begrenzt
- Begrenzung anderer Ressourcen (z.B. Bandbreite bei Ein-/Ausgabe wegen zu kleiner Puffer)
- Ungenutzter Speicher des Betriebssystems kann von Anwendungsprogrammen nicht genutzt werden und umgekehrt.

### ➔ **Dynamische Speicherzuteilung einsetzen**

![](_page_4_Picture_25.jpeg)

![](_page_5_Picture_1.jpeg)

## **Dynamische Speicherzuteilung**

#### ■ **Segmente**

- zusammenhängender Speicherbereich (Bereich mit aufeinanderfolgenden Adressen)
- **Allokation** (Belegung) und **Freigabe** von Segmenten
- Ein Anwendungsprogramm besitzt üblicherweise folgende Segmente:
	- Textsegment
	- Datensegment
	- Stapelsegment (lokale Variablen, Parameter, Rücksprungadressen, …)
- Suche nach geeigneten Speicherbereichen zur Zuteilung
	- insbesondere beim Programmstart

#### ➔ **Platzierungsstrategien nötig**

– Besonders wichtig dabei: **Freispeicherverwaltung**

 $09.06.2021$  and  $11$ 

technische universität dortmund

## **Freispeicherverwaltung**

- Freie (evtl. auch belegte) Segmente des Speichers müssen repräsentiert werden
- **Bitlisten**

![](_page_5_Figure_19.jpeg)

![](_page_5_Picture_22.jpeg)

![](_page_6_Picture_0.jpeg)

![](_page_6_Picture_1.jpeg)

## **Freispeicherverwaltung (2)**

![](_page_6_Figure_3.jpeg)

![](_page_6_Figure_4.jpeg)

![](_page_6_Figure_5.jpeg)

![](_page_7_Picture_0.jpeg)

arbeitsgruppe systemsoftware

## **Speicherfreigabe**

### ■ **Verschmelzung von Lücken**

![](_page_7_Figure_4.jpeg)

technische universität dortmund

# **Platzierungsstrategien**

… auf der Basis von unterschiedlich sortierten Löcherlisten:

- **First Fit** (Sortierung nach Speicheradresse)
	- erste passende Lücke wird verwendet
- **Rotating First Fit / Next Fit** (Sortierung nach Speicheradresse)
	- wie First Fit, aber Start bei der zuletzt zugewiesenen Lücke
	- vermeidet viele kleine Lücken am Anfang der Liste (wie bei First Fit)
- **Best Fit** (Sortierung nach Lückengröße kleinste zuerst)
	- kleinste passende Lücke wird gesucht
- Worst Fit (Sortierung nach Lückengröße größte zuerst)
	- größte passende Lücke wird gesucht
- **Probleme:**
	- zu kleine Lücken, Speicherverschnitt

# **Platzierungsstrategien (2)**

■ Das *Buddy***-Verfahren**

# Einteilung in dynamische Bereiche der Größe $2^n$

![](_page_8_Picture_240.jpeg)

Effiziente Repräsentation der Lücken und effiziente Algorithmen 17

![](_page_8_Picture_7.jpeg)

![](_page_8_Picture_8.jpeg)

### **Diskussion: Verschnitt**

### ■ **Externer Verschnitt**

- **Außerhalb** der zugeteilten Speicherbereiche entstehen Speicherfragmente, die nicht mehr genutzt werden können.
- Passiert bei den listenbasierten Strategien wie *First Fit***,** *Best Fit***, …**

### ■ **Interner Verschnitt**

- **Innerhalb** der zugeteilten Speicherbereiche gibt es ungenutzten Speicher.
- Passiert z.B. bei *Buddy*, da die Anforderungen auf die nächstgrößere Zweierpotenz aufgerundet werden.

![](_page_9_Picture_2.jpeg)

**Zwischenfazit: Einsatz der Verfahren**

### ■ Einsatz im **Betriebssystem**

technische universität

dortmund

- Verwaltung des Systemspeichers
- Zuteilung von Speicher an Prozesse und Betriebssystem

#### ■ Einsatz innerhalb eines **Prozesses**

- Verwaltung des Haldenspeichers (*Heap*)
- erlaubt dynamische Allokation von Speicherbereichen durch den Prozess (*malloc* und *free*)

#### ■ Einsatz für Bereiche des **Sekundärspeichers**

– Verwaltung bestimmter Abschnitte des Sekundärspeichers, z.B. Speicherbereich für Prozessauslagerungen (*swap space*)

technische universität dortmund

### **Inhalt**

- Grundlegende Aufgaben der Speicherverwaltung
	- Anforderungen
	- Strategien
- Speichervergabe
	- Platzierungsstrategien

#### ■ **Speicherverwaltung bei Mehrprogrammbetrieb**

- Ein-/Auslagerung
- Relokation
- Segmentbasierte Adressabbildung
- Seitenbasierte Adressabbildung
- Zusammenfassung

![](_page_9_Picture_26.jpeg)

![](_page_9_Picture_27.jpeg)

**z.B.** *Buddy***-Allokator z.B.** *Buddy***-Allokator** 

![](_page_9_Picture_28.jpeg)

**in Linux in Linux**

arbeitsgruppe

systemsoftware

![](_page_10_Figure_1.jpeg)

![](_page_10_Figure_2.jpeg)

- Segmente eines Prozesses werden auf Hintergrundspeicher ausgelagert und im Hauptspeicher freigegeben
	- z.B. zur Überbrückung von Wartezeiten bei E/A
- Einlagern der Segmente in den Hauptspeicher am Ende der **Wartezeit**

![](_page_10_Figure_6.jpeg)

#### ■ **Ein-/Auslagerzeit ist hoch**

- Latenz der Festplatte (z.B. Positionierung des Schreib-/Lesekopfes)
- Übertragungszeit

09.06.2021 21

technische universität dortmund

## **Ein-/Auslagerung (2)**

#### ■ Adressen im Prozess sind normalerweise statisch gebunden

- kann nur an dieselbe Stelle im Hauptspeicher wieder eingelagert werden
- Kollisionen mit eventuell neu im Hauptspeicher befindlichen Segmenten

#### ■ Mögliche Lösung: Partitionierung des Hauptspeichers

- In jeder Partition läuft nur ein Prozess,
- Einlagerung erfolgt wieder in dieselbe Partition.
- Großer Nachteil: Speicher kann nicht optimal genutzt werden.

![](_page_10_Figure_20.jpeg)

### ■ Besser: Dynamische Belegung und **Programmrelokation**

# **Adressbindung und Relokation**

#### ■ **Problem: Maschinenbefehle benutzen Adressen**

- z.B. ein Sprungbefehl in ein Unterprogramm oder ein Ladebefehl für eine Variable aus dem Datensegment
- Es gibt verschiedene Möglichkeiten, die Adressbindung zwischen dem Befehl und seinem Operanden herzustellen …

#### ■ **Absolutes Binden** (*Compile/Link Time*)

- Adressen stehen fest
- Programm kann nur an bestimmter Speicherstelle korrekt ablaufen

#### ■ **Statisches Binden** (*Load Time*)

- Beim Laden des Programms werden die absoluten Adressen angepasst (reloziert)
- ➔ Compiler/Assembler muss Relokationsinformation liefern

#### ■ **Dynamisches Binden** (*Execution Time*)

- Der Code greift grundsätzlich nur indirekt auf Operanden zu.
- Das Programm kann jederzeit im Speicher verschoben werden.
- ➔ Programme werden etwas größer und langsamer

09.06.2021 23

![](_page_11_Figure_17.jpeg)

![](_page_12_Picture_1.jpeg)

# **Adressbindung und Relokation (3)**

#### ■ **Binde- und Ladevorgang**

![](_page_12_Figure_4.jpeg)

![](_page_12_Picture_5.jpeg)

![](_page_12_Figure_6.jpeg)

# **Adressbindung und Relokation (4)**

- Relokationsinformation im Bindemodul
	- erlaubt das Binden von Modulen in beliebige Programme
- Relokationsinformation im Lademodul
	- erlaubt das Laden des Programms an beliebige Speicherstellen
	- absolute Adressen werden erst beim Laden generiert

### ■ Dynamisches Binden mit Compiler-Unterstützung

- Programm benutzt keine absoluten Adressen und kann daher immer an beliebige Speicherstellen geladen werden
	- "*Position Independent Code*"

### ■ Dynamisches Binden mit MMU-Unterstützung:

- Abbildungsschritt von "logischen" auf "physische" Adressen
	- Relokation beim Binden reicht (außer für "**Shared Libraries**")

![](_page_13_Picture_1.jpeg)

## **Inhalt**

- Grundlegende Aufgaben der Speicherverwaltung
	- Anforderungen
	- Strategien
- Speichervergabe
	- Platzierungsstrategien
- Speicherverwaltung bei Mehrprogrammbetrieb
	- Ein-/Auslagerung
	- Relokation

### ■ **Segmentbasierte Adressabbildung**

- Seitenbasierte Adressabbildung
- Zusammenfassung

09.06.2021 27

arbeitsgruppe systemsoftware

![](_page_13_Figure_16.jpeg)

# **Segmentierung**

■ Hardwareunterstützung: **Abbildung logischer auf physische Adressen**

![](_page_13_Figure_19.jpeg)

![](_page_14_Picture_1.jpeg)

# **Segmentierung (2)**

### ■ Realisierung mit **Übersetzungstabelle** (pro Prozess)

![](_page_14_Figure_4.jpeg)

![](_page_14_Picture_5.jpeg)

# **Segmentierung (3)**

- Hardwareunterstützung: **MMU** (*Memory Management Unit*)
- Schutz vor Segmentübertretung
	- MMU prüft Rechte zum Lesen, Schreiben und Ausführen von Befehlen
	- **Trap** zeigt Speicherverletzung an
	- Programme und Betriebssystem voreinander geschützt

#### ■ Prozessumschaltung durch Austausch der Segmentbasis

– jeder Prozess hat eigene Übersetzungstabelle

#### ■ Ein- und Auslagerung vereinfacht

– nach Einlagerung an beliebige Stelle muss lediglich die Übersetzungstabelle angepasst werden

### ■ Gemeinsame Segmente möglich

- Befehlssegmente
- Datensegmente (*Shared Memory*)

![](_page_15_Picture_1.jpeg)

# **Segmentierung (4)**

#### **Probleme …**

- **Fragmentierung** des Speichers durch häufiges Ein- und Auslagern
	- Es entstehen kleine, nicht nutzbare Lücken: externer Verschnitt

#### ■ **Kompaktifizieren** hilft

- Segmente werden verschoben, um Lücken zu schließen
- Segmenttabelle wird jeweils angepasst
- kostet aber Zeit

#### Lange E/A-Zeiten für Ein- und Auslagerung

– Nicht alle Teile eines Segments werden gleich häufig genutzt.

 $09.06.2021$  31

technische universität dortmund

### **Kompaktifizieren**

- Verschieben von Segmenten
	- Erzeugen von weniger aber größeren Lücken
	- Verringern des Verschnitts
	- **aufwendige Operation**, abhängig von der Größe der verschobenen Segmente

![](_page_15_Figure_19.jpeg)

![](_page_15_Picture_22.jpeg)

![](_page_16_Picture_1.jpeg)

arbeitsgruppe systemsoftware

## **Inhalt**

- Grundlegende Aufgaben der Speicherverwaltung
	- Anforderungen
	- Strategien
- Speichervergabe
	- Platzierungsstrategien

### ■ Speicherverwaltung bei Mehrprogrammbetrieb

- Ein-/Auslagerung
- Relokation

### Segmentbasierte Adressabbildung

### **Seitenbasierte Adressabbildung**

■ Zusammenfassung

09.06.2021 33

![](_page_16_Picture_15.jpeg)

# **Seitenadressierung (***paging***)**

- Einteilung des logischen Adressraums in gleichgroße **Seiten**, die an beliebigen Stellen im physischen Adressraum liegen können
	- Lösung des Fragmentierungsproblems
	- keine Kompaktifizierung mehr nötig
	- vereinfacht Speicherbelegung und Ein-/Auslagerungen

![](_page_16_Figure_21.jpeg)

![](_page_17_Picture_0.jpeg)

## **MMU mit Seitentabelle**

### ■ Tabelle setzt Seiten in Seitenrahmen (Kacheln) um

![](_page_17_Figure_4.jpeg)

technische universität arbeitsgruppe systemsoftware dortmund

## **MMU mit Seitentabelle (2)**

- Seitenadressierung erzeugt internen Verschnitt
	- letzte Seite eventuell nicht vollständig genutzt
- Seitengröße
	- kleine Seiten verringern internen Verschnitt, vergrößern aber die Seitentabelle (und umgekehrt)
	- übliche Größe: 4096 Bytes (4 KiB)
- große Tabelle, die im Speicher gehalten werden muss
- viele implizite Speicherzugriffe nötig
- nur ein "Segment" pro Kontext
	- sinngemäße Nutzung des Speichers schwerer zu kontrollieren (push/pop nur auf "Stack", Ausführung nur von "Text", ...)
- ➔ **Kombination mit Segmentierung**

![](_page_18_Picture_1.jpeg)

## **Segmentierung und Seitenadressierung**

![](_page_18_Figure_3.jpeg)

![](_page_18_Picture_4.jpeg)

## **Segmentierung u. Seitenadressierung (2)**

- Noch mehr implizite Speicherzugriffe
- Große Tabellen im Speicher
- Vermischung der Konzepte
- Noch immer Ein-/Auslagerung kompletter Segmente
- ➔ **Mehrstufige Seitenadressierung mit Ein- und Auslagerung**

![](_page_19_Picture_0.jpeg)

## **Ein-/Auslagerung von Seiten**

#### ■ Es ist nicht nötig, ein gesamtes Segment aus- bzw. einzulagern

– Seiten können einzeln ein- und ausgelagert werden

#### ■ Hardware-Unterstützung

- Ist das Präsenzbit gesetzt, bleibt alles wie bisher.
- Ist das Präsenzbit gelöscht, wird ein *Trap* ausgelöst (*page fault*).
- Die *Trap*-Behandlung kann nun für das Laden der Seite vom Hintergrundspeicher sorgen und den Speicherzugriff danach wiederholen (benötigt *HW-Support* in der CPU).

![](_page_19_Figure_9.jpeg)

![](_page_19_Figure_10.jpeg)

![](_page_20_Picture_1.jpeg)

# **Translation Look-Aside Buffer (TLB)**

■ Schneller Registersatz wird konsultiert, bevor auf die Seitentabelle zugegriffen wird:

![](_page_20_Figure_4.jpeg)

![](_page_20_Picture_5.jpeg)

# **Translation Look-Aside Buffer (2)**

- Schneller Zugriff auf Seitenabbildung, falls Information im vollassoziativen Speicher des TLB
	- keine impliziten Speicherzugriffe nötig
- Bei Kontextwechseln muss TLB gelöscht werden (*flush*)
	- Process-Context ID (PCID): flush bei Intel-CPUs seit ~2010 (und AMD-CPUs ab Zen 3 / seit 2020) nicht mehr notwendig
- Bei Zugriffen auf eine nicht im TLB enthaltene Seite wird die entsprechende Zugriffsinformation in den TLB eingetragen.
	- Ein alter Eintrag muss zur Ersetzung ausgesucht werden.
- TLB-Größe:
	- Intel Core i7: 512 Einträge, Seitengröße 4K
	- UltraSPARC T2: Daten-TLB = 128, Code-TLB = 64, Seitengröße 8K
	- Größere TLBs bei den üblichen Taktraten zur Zeit nicht möglich.

arbeitsgruppe

systemsoftware

# **Invertierte Seitentabelle**

### ■ Bei großen logischen Adressräumen (z.B. 64 Bit):

- klassische Seitentabellen sehr groß (oder …)
- sehr viele Abbildungsstufen
- Tabellen sehr dünn besetzt

### **Invertierte Seitentabelle** (*Inverted Page Table*)

![](_page_21_Figure_8.jpeg)

![](_page_21_Picture_9.jpeg)

## **Invertierte Seitentabelle (2)**

#### ■ **Vorteile**

- wenig Platz zur Speicherung der Abbildung notwendig
- Tabelle kann immer im Hauptspeicher gehalten werden

#### ■ **Nachteile**

- Sharing von Seitenrahmen schwer zu realisieren
- prozesslokale Datenstrukturen zusätzlich nötig für Seiten, die ausgelagert sind
- **Suche in der Seitentabelle ist aufwendig**
	- Einsatz von Assoziativspeichern und Hashfunktionen
- Trotz der Nachteile setzen heute viele Prozessorhersteller bei 64- Bit-Architekturen auf diese Form der Adressumsetzung
	- PowerPC, UltraSparc, IA-64, (Alpha), …
	- Nicht: x86-64/amd64, Arm (AArch64)

![](_page_22_Picture_1.jpeg)

arbeitsgruppe

systemsoftware

## **Inhalt**

- Grundlegende Aufgaben der Speicherverwaltung
	- Anforderungen
	- Strategien
- Speichervergabe
	- Platzierungsstrategien
- Speicherverwaltung bei Mehrprogrammbetrieb
	- Ein-/Auslagerung
	- Relokation
- Segmentbasierte Adressabbildung
- Seitenbasierte Adressabbildung

### ■ **Zusammenfassung**

09.06.2021 45

technische universität dortmund

# **Zusammenfassung**

- Bei der Speicherverwaltung arbeitet das Betriebssystem sehr eng mit der Hardware zusammen.
	- Segmentierung und/oder Seitenadressierung
	- Durch die implizite Indirektion beim Speicherzugriff können Programme und Daten unter der Kontrolle des Betriebssystems im laufenden Betrieb beliebig verschoben werden.
- Zusätzlich sind diverse strategische Entscheidungen zu treffen.
	- Platzierungsstrategie (*First Fit*, *Best Fit*, *Buddy*, …)
		- Unterscheiden sich bzgl. Verschnitt sowie Belegungs- und Freigabeaufwand.
		- Strategieauswahl hängt vom erwarteten Anwendungsprofil ab.
	- Bei Ein-/Auslagerung von Segmenten oder Seiten:
		- Ladestrategie
		- Ersetzungsstrategie

nächstes Mal mehr dazu